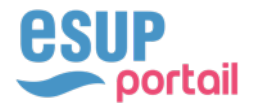

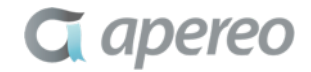

**esup**  $\beta$  **a** *apereo* 

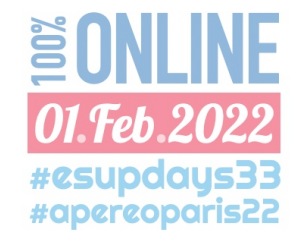

# ULILLEBOX, BOITE À OUTILS POUR NÉO ÉTUDIANT

Nicolas Can -- Université de Lille

- $\bullet$ #1: Contexte
- $\triangle$  #2 : PWA et CMS
- $\triangle$ #3 : Géolocalisation
- $\leftrightarrow$  #4 : Notification
- $\triangle$  #5 : Conclusion

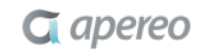

esup

portail

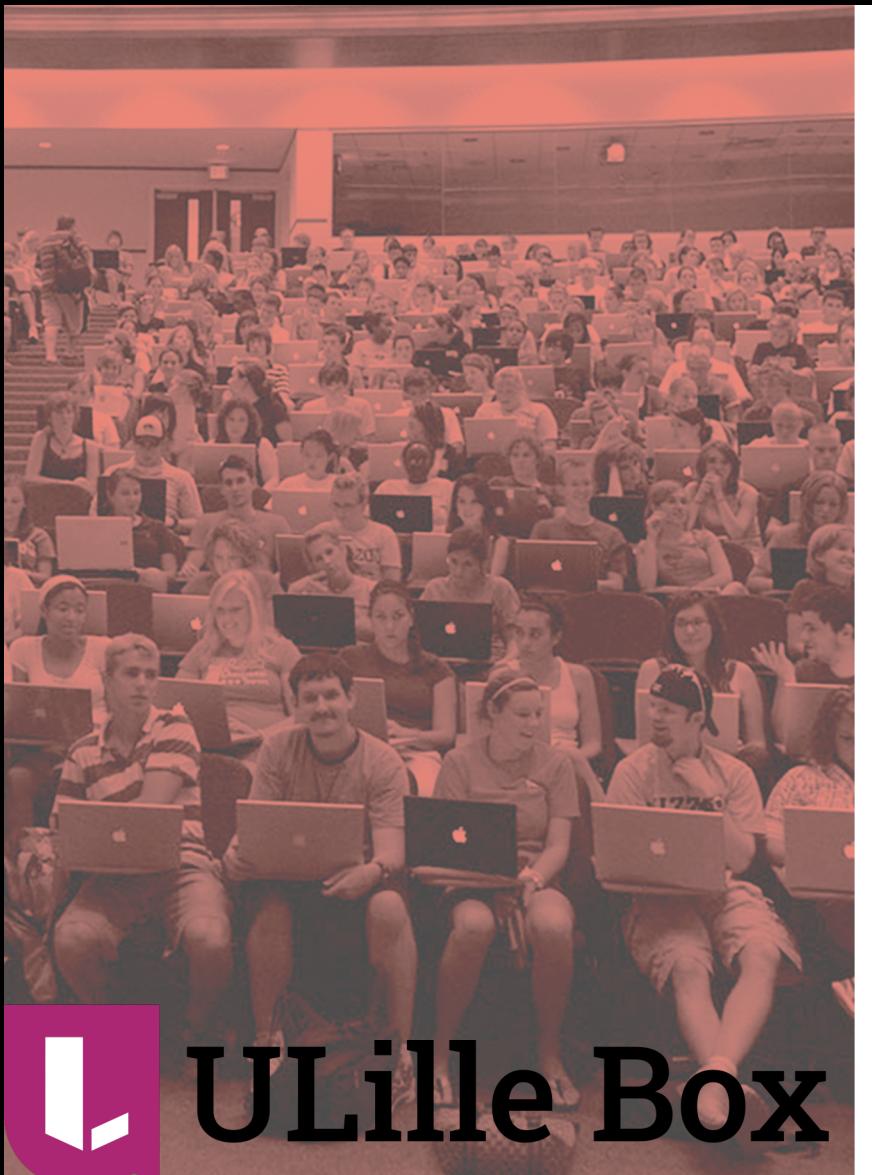

 $\frac{1}{2}$  **esup** 8  $\frac{1}{2}$  **a** *apereo* 

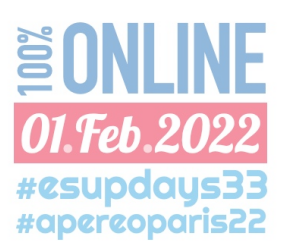

# ULILLEBOX, BOITE À OUTILS POUR NÉO ÉTUDIANT

# #1: LE CONTEXTE

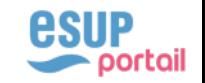

### LE CONTEXTE ULILLEBOX, BOITE À OUTILS POUR NÉO ÉTUDIANT

# $\triangle$  Demande

- $\Box$  Demande exprimée en avril 2021 pour une application mobile « ENT étudiant »
- <sup>q</sup> Etat de l'art (contact avec d'autres universités de même taille et des entreprises)
- <sup>q</sup> Positionnement par rapport à l'existant (ENT, Intranet etc.)

# $\triangle$  Solution

 $\Box$  Application native pour septembre 2022 à destination des étudiants

<sup>q</sup> Application web mobile pour septembre 2021 à destination des primo-entrants

## $\rightarrow$  Objectifs :

- <sup>q</sup> Transmission d'informations à des néo-étudiants dans un contexte particulier
- □ Affichage orienté mobile, géolocalisation, notifications selon le campus, raccourcis vers toutes les ressources et les services à l'étudiant de l'université

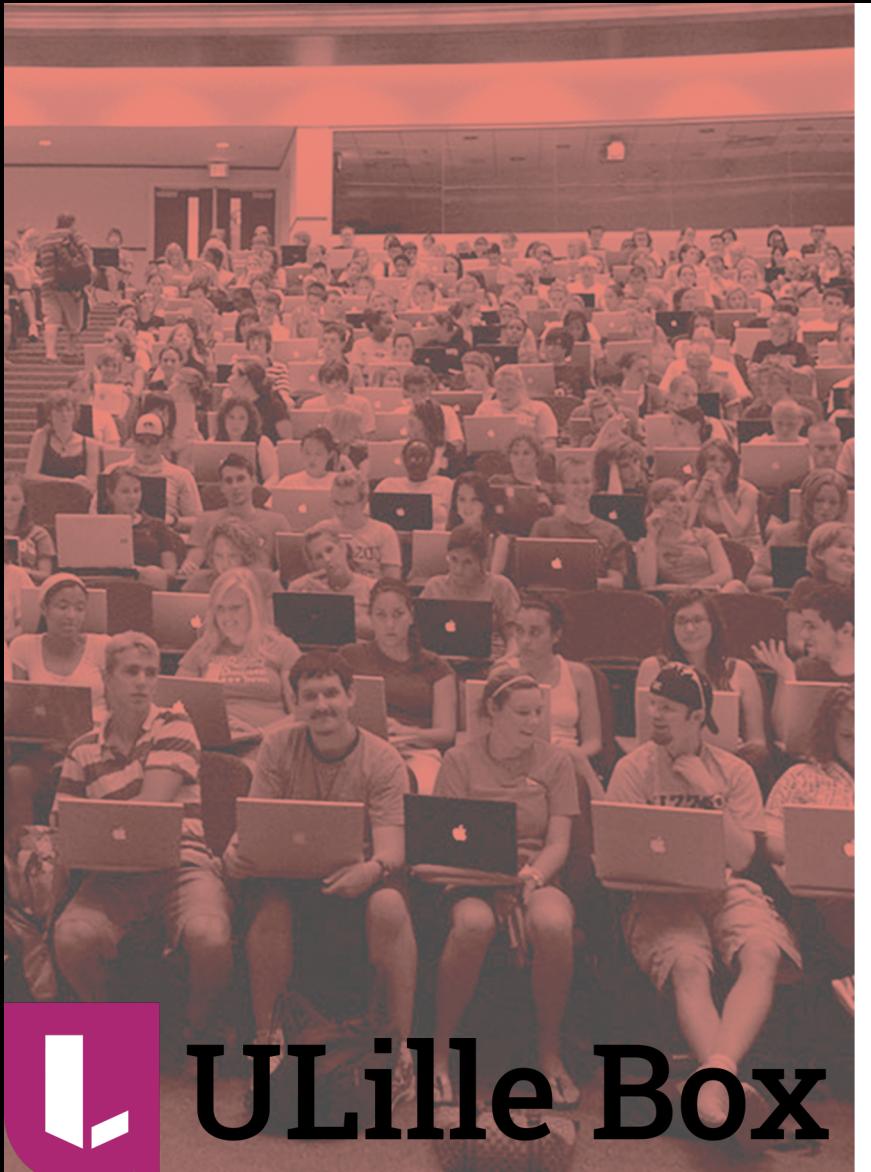

 $\frac{1}{2}$  **esup** 8  $\frac{1}{2}$  **a** *apereo* 

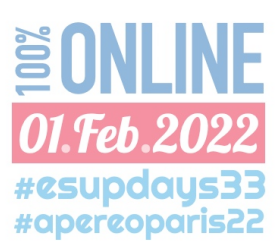

# ULILLEBOX, BOITE À OUTILS POUR NÉO ÉTUDIANT

**#2: PWA ET CMS** 

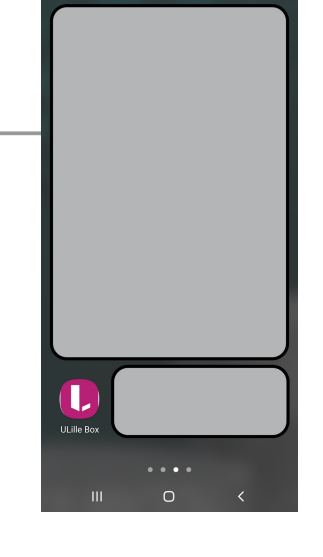

0range F 10:57

Rechercher

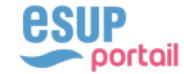

算<sup>41</sup>%→132%■

### PWA ET CMS ULILLEBOX, BOITE À OUTILS POUR NÉO ÉTUDIANT

# $\triangle$  PWA

- □ Progressive Web App : mise en place d'un service worker
- <sup>q</sup> Installation : Ajout de la fonction « Add to Home Screen » / pas encore ça !
- <sup>q</sup> Gestion du cache : 1 seule vue offline et les logos pages légères <sup>q</sup> Balise Meta, en veux-tu, en voilà ! Apple first…

# $\triangle$  CMS : backend et frontend

<sup>q</sup> Utilisation de Django pour sa fonction cms incluse <sup>q</sup> Utilisation de bootstrap « mobile first »

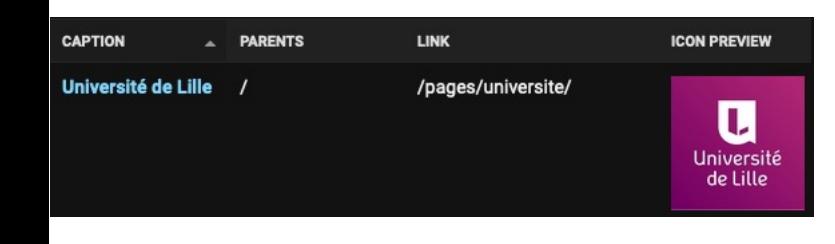

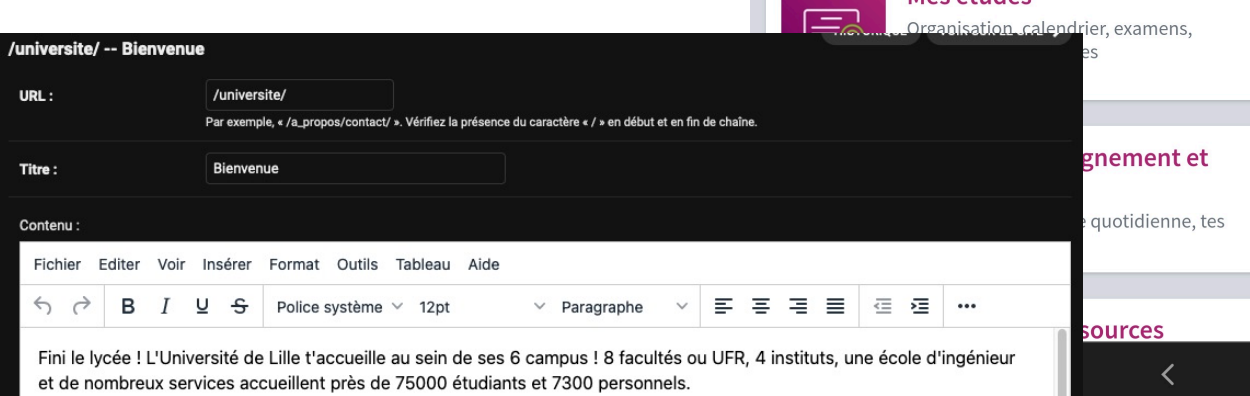

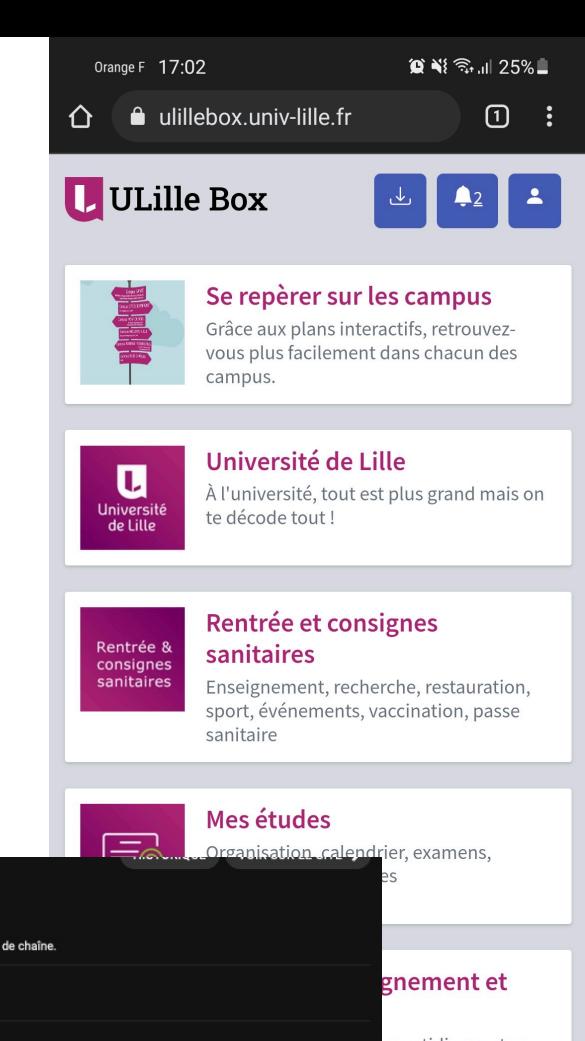

#### ULILLEBOX, BOITE À OUTILS POUR NÉO ÉTUDIANT **PWA ET CMS**

 $\mathbf{A}_2$   $\mathbf{Z}$ 

#### $\mathbf{\Omega}$  N{ $\widehat{\mathbb{S}}$  ,  $\mathbb{I}$  26% $\blacksquare$ Orange F 17:00 **U** ULille Box

#### △ / Université de Lille

Fini le lycée ! L'Université de Lille t'accueille au sein de ses 6 campus ! 8 facultés ou UFR, 4 instituts, une école d'ingénieur et de nombreux services accueillent près de 75000 étudiants et 7300 personnels.

Cette "appli web de rentrée" est destinée à t'aider à comprendre tout ce que te propose l'université... Besoin d'aide (santé, social..), d'info, de trouver ton chemin... Ulillebox est un outil qui te permettra d'accéder rapidement aux informations que tu trouveras plus en détail sur l'intranet ou le site de l'université. Et en choississant un campus, tu recevras des notifications pour être informé.e de l'actualité récente (disponible sur android et sur ios via wallet).

Tout est à ta portée pour t'approprier ton nouvel environnement universitaire!

Bonne rentrée.

 $\mathbf{III}$ 

Une question, une remarque : ulillebox@univ-lillle.fr

Ton université sur les réseaux sociaux !

**O**Instagram **O** Facebook **▼** Twitter **D**Youtube

O

 $\overline{\phantom{a}}$ 

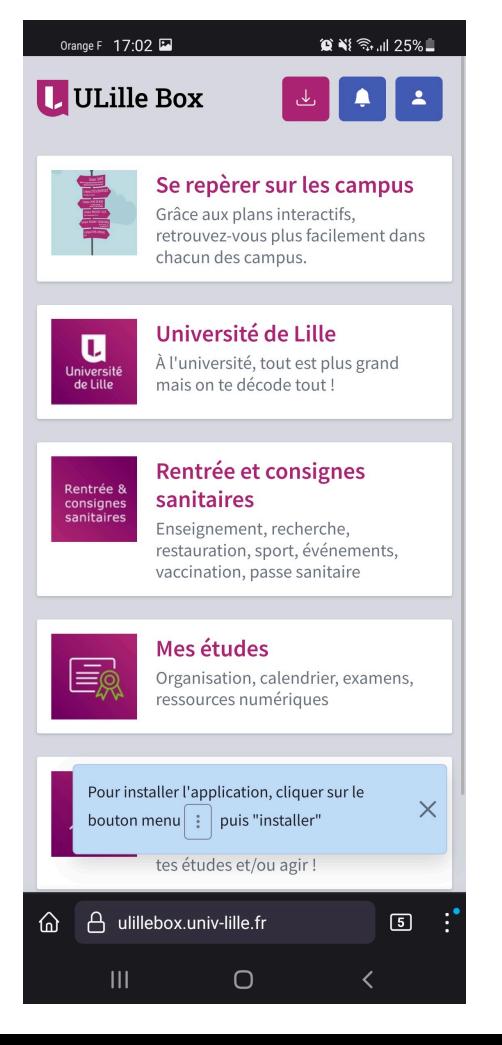

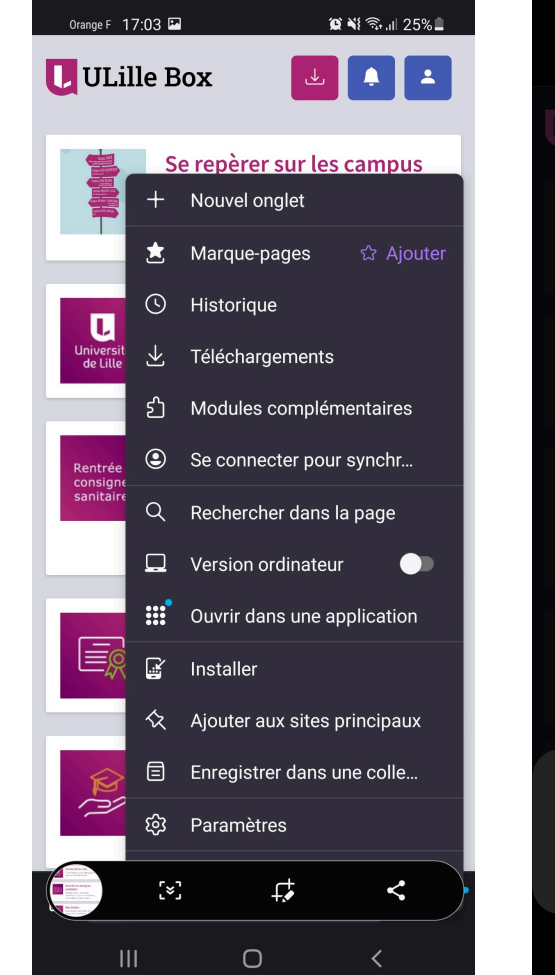

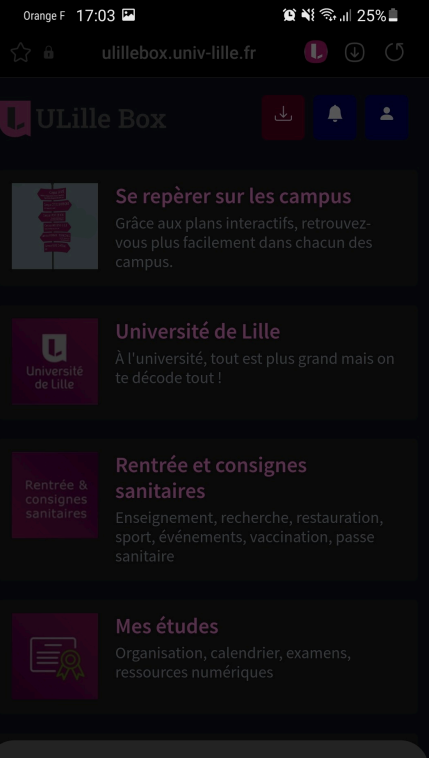

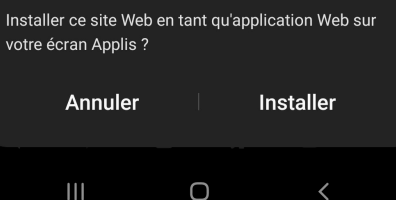

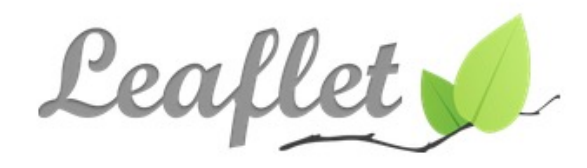

an open-source JavaScript library for mobile-friendly interactive maps

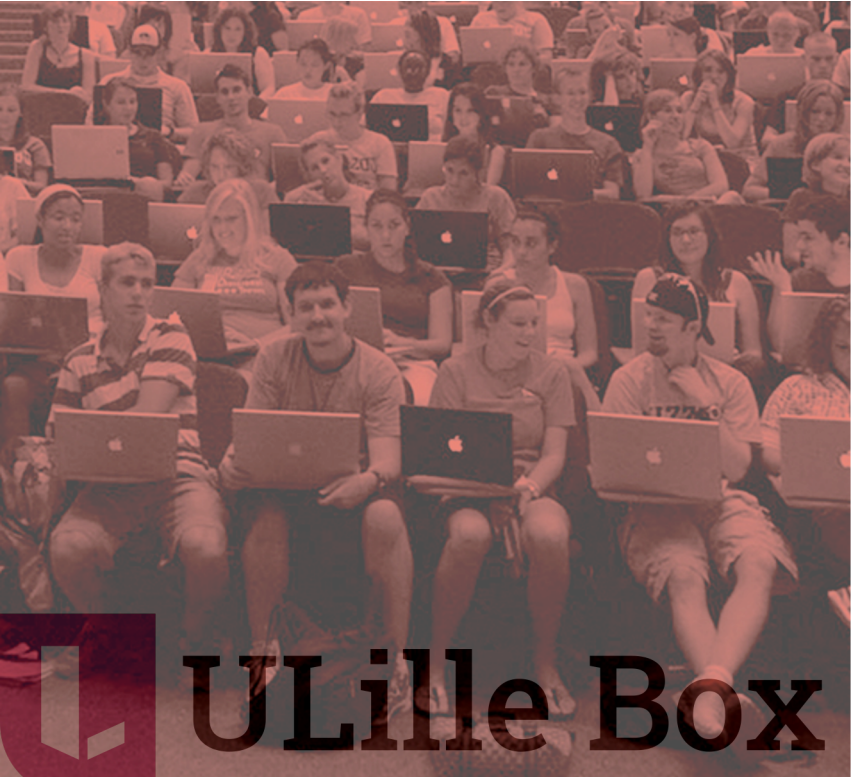

**G** apereo

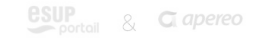

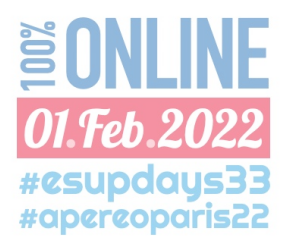

# ULILLEBOX, BOITE À OUTILS POUR NÉO ÉTUDIANT

# **#3: GÉOLOCALISATION**

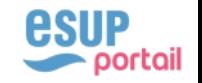

#### **GEOLOCALISATION** ULILLEBOX, BOITE À OUTILS POUR NÉO ÉTUDIANT

## $\triangle$  Leaflet pour la gestion des lieux

- <sup>q</sup> Librairie JS pour carte OpenStreetMap
- <sup>q</sup> Nom, adresse, tel., lien et logo pour la qualification
- <sup>q</sup> Type et campus pour l'organisation

# $\triangle$  Affichage de tous les lieux

- $\Box$  Filtrage pour campus
- $\Box$  Recherche sur le titre
- $\triangle$  Affichage d'un lieu : OSRM pour le trajet
	- $\Box$  VM dédiée
	- <sup>q</sup> Lien vers tel, site web et GPS

#### UFR 3S - Faculté de médecine UFR 3S - Faculté de médecine Name: **Location:** Cimetièr Delory Parc de Loisirs et de Natu  $d\theta$  in  $\theta$ <sup>\*</sup>  $300<sub>2</sub>$ **Address line 1:** Adresse postale 2 avenue Eugène Avinée Address line 2: 59120 ZIP / Postal code: City: Loos  $+33320626900$ Phone: Contact phone numbe Type: Composante  $\vee$   $\neq$  + Santé (Lille, Loos, Ronchin) Campus  $\vee$   $\neq$  + Mail Web site link nt : httne://modecine.univ-lille.fr ps://medecine.univ-lille.fr Image Parcourir... Aucun fichier sélectionne

#### ULILLEBOX, BOITE À OUTILS POUR NÉO ÉTUDIANT GÉOLOCALISATION

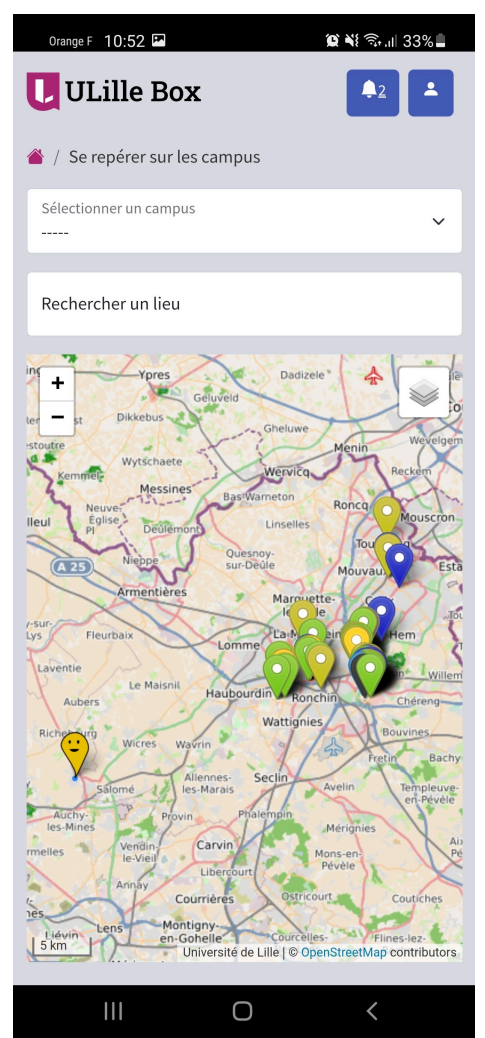

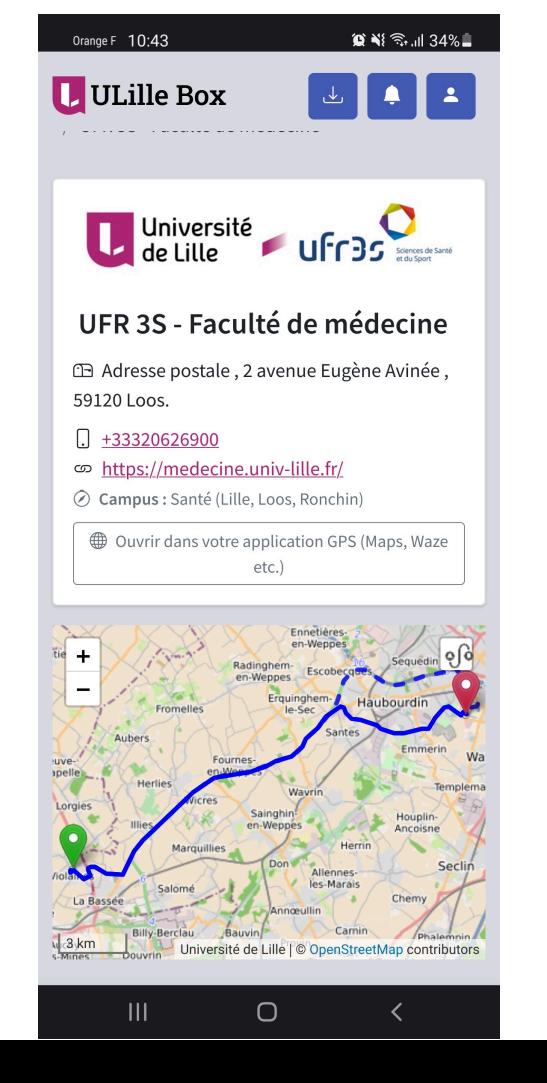

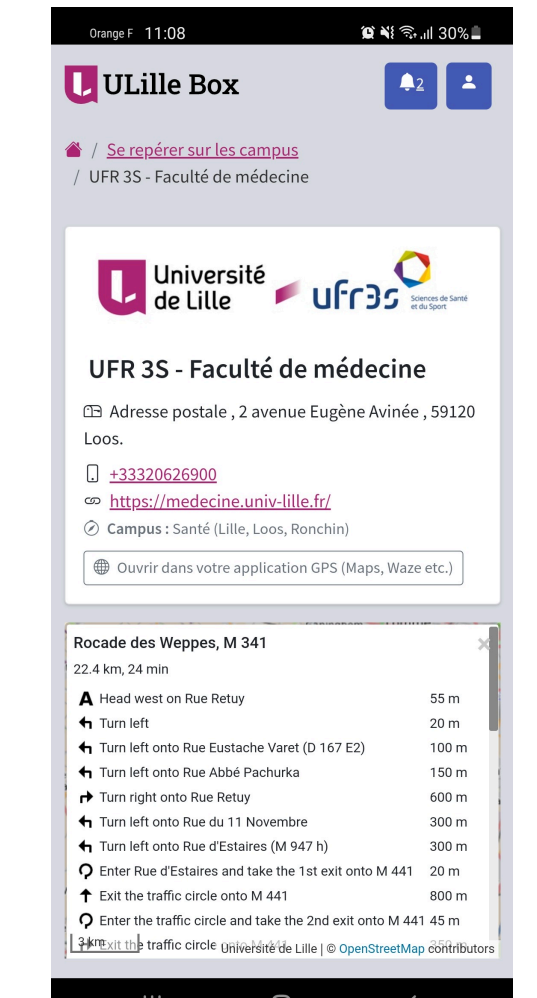

U

Ш

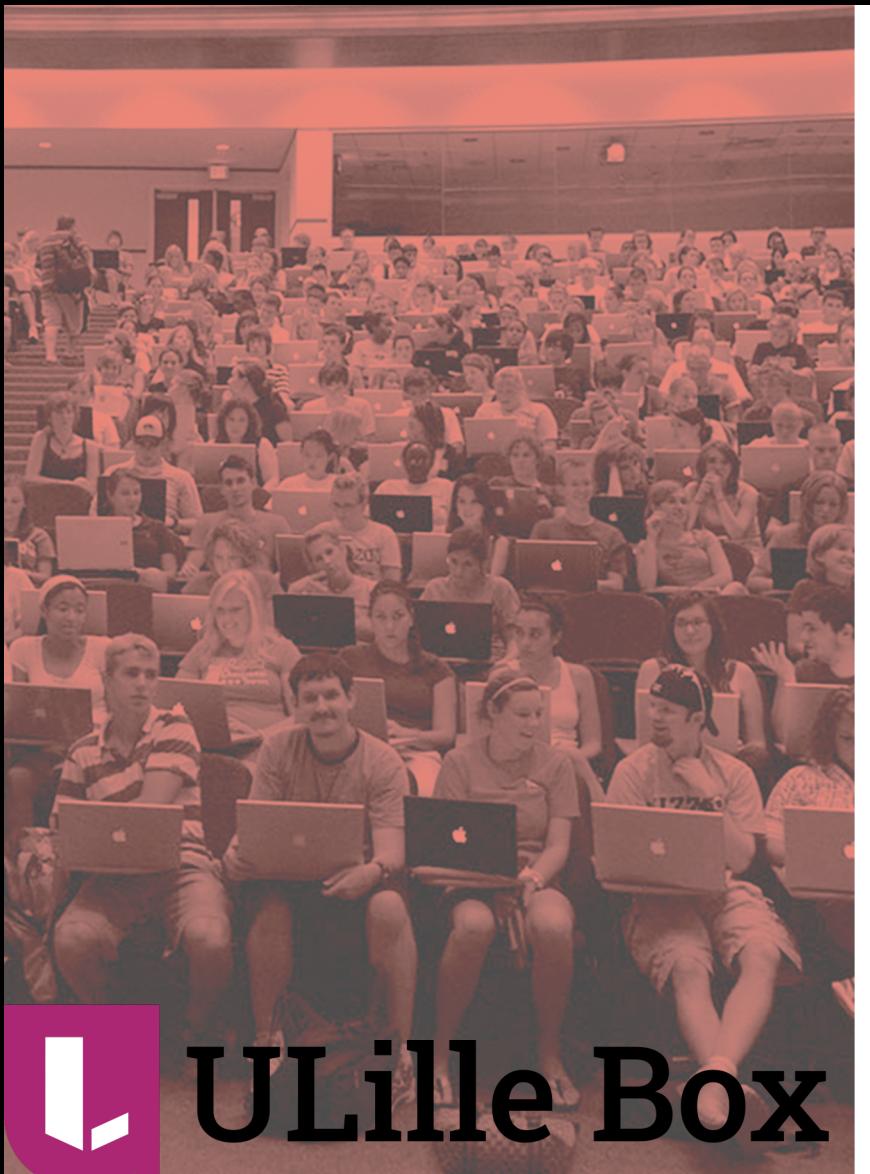

 $\frac{1}{2}$  **esup** 8  $\frac{1}{2}$  **a** *apereo* 

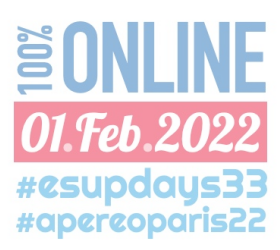

# ULILLEBOX, BOITE À OUTILS POUR NÉO ÉTUDIANT

# **#4: NOTIFICATIONS**

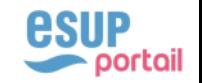

### NOTIFICATIONS ULILLEBOX, BOITE À OUTILS POUR NÉO ÉTUDIANT

# $\triangle$  backend

<sup>q</sup> Titre et message / Envoi par campus / date début et fin

# $\triangle$  Webpush

- <sup>q</sup> Chrome, Firefox, Opera et Safari prennent actuellement en charge les web push notifications
- <sup>q</sup> Pour Safari, c'est uniquement sur Ios et c'est galère ! (à reprendre…)
- <sup>q</sup> Pour Firefox Mobile, ça ne fonctionnait pas l'été dernier, ça semble fonctionner depuis mais pas encore mis en place

# $\triangle$  Wallet pour les Iphone

### $\Box$  OMG !

- $\Box$  Un wallet par campus...
- <sup>q</sup> Fonctionne pas sur les Ipad…

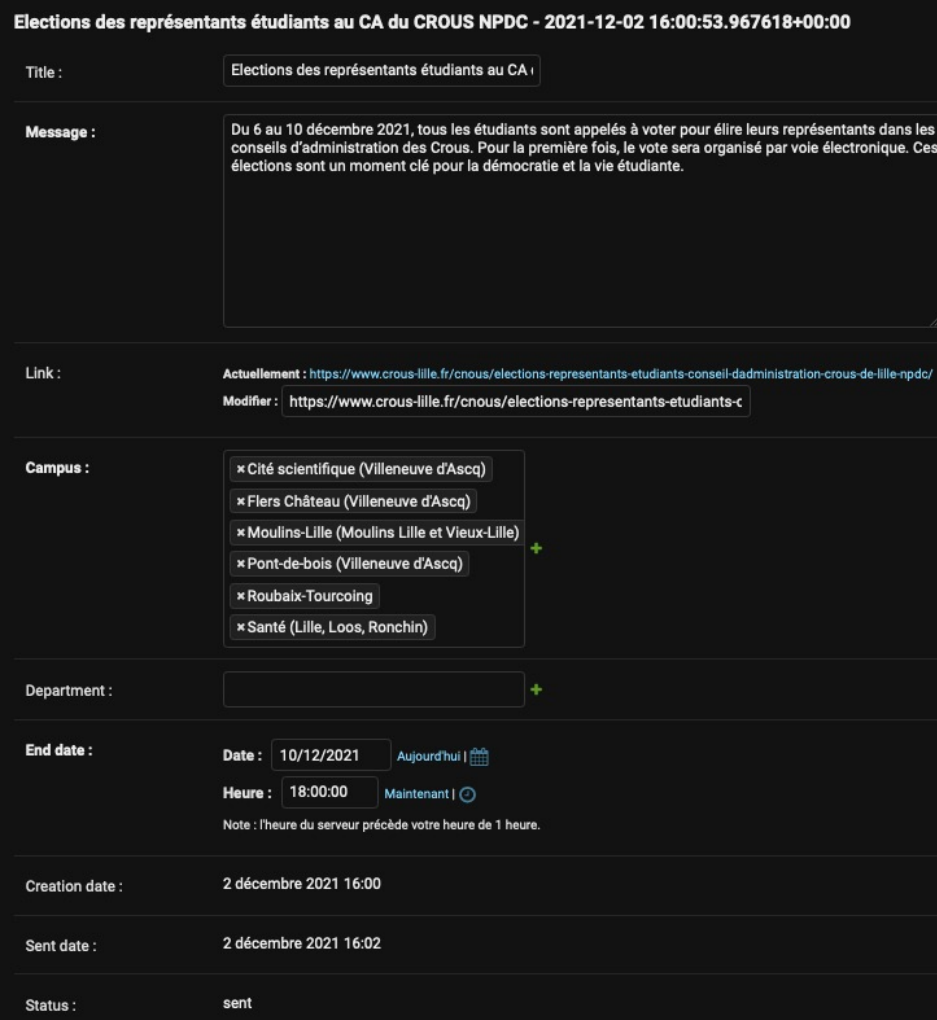

### ULILLEBOX, BOITE À OUTILS POUR NÉO ÉTUDIANT

### **NOTIFICATIONS**

 $\mathbf{III}$ 

 $\bigcirc$ 

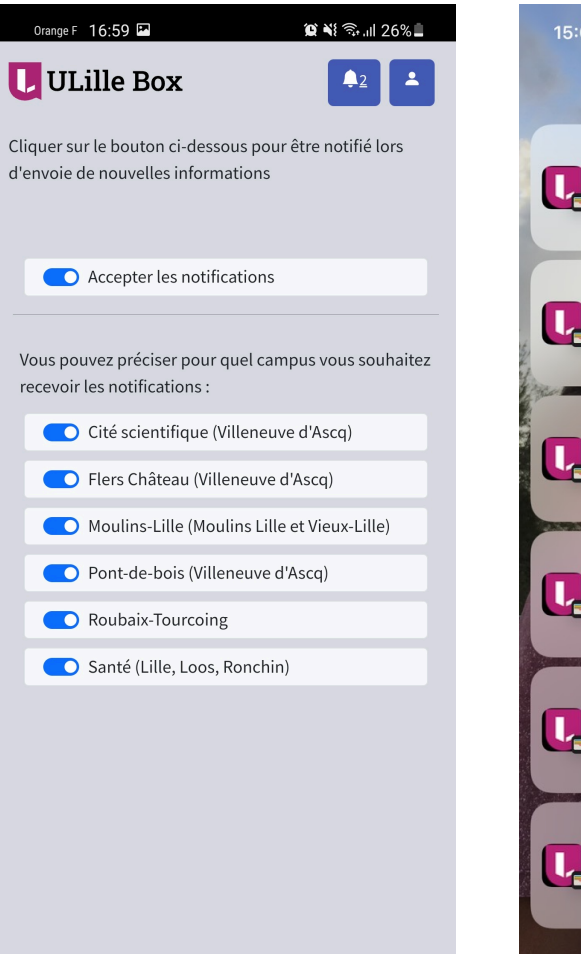

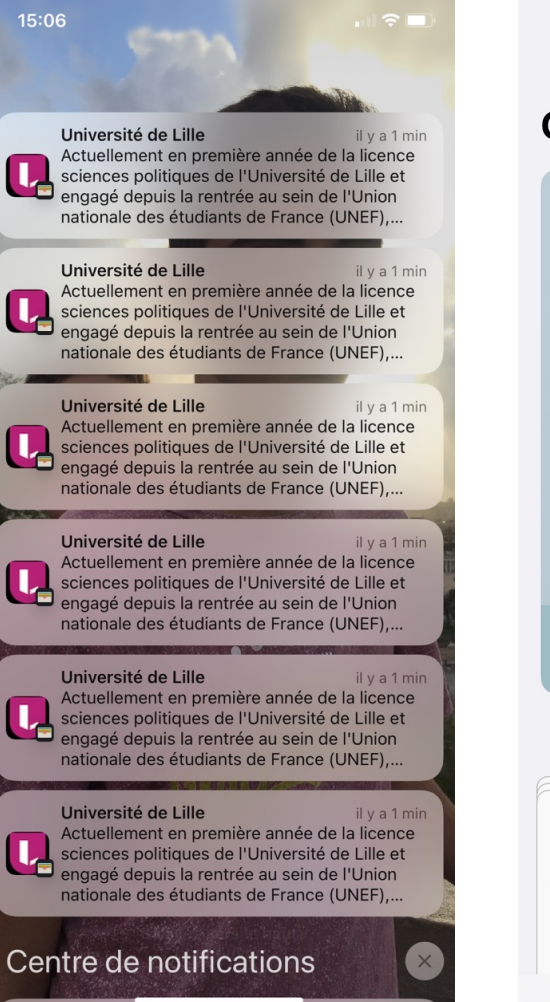

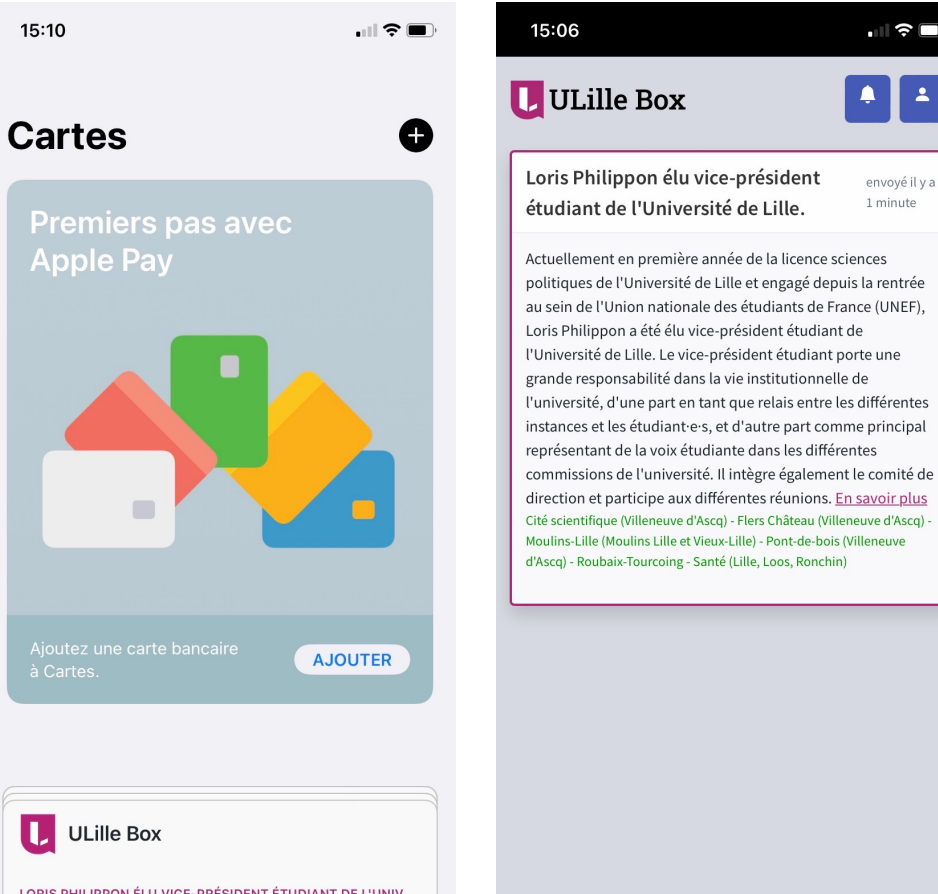

 $\mathbf{H} \mathbf{S} \mathbf{H}$ 

envoyé il y a

1 minute

LORIS PHILIPPON ÉLU VICE-PRÉSIDENT ÉTUDIANT DE L'UNIV.. Actuellement en première année de la licence sciences politiques de l'Université de Lille et engagé depuis la rentrée au sein de

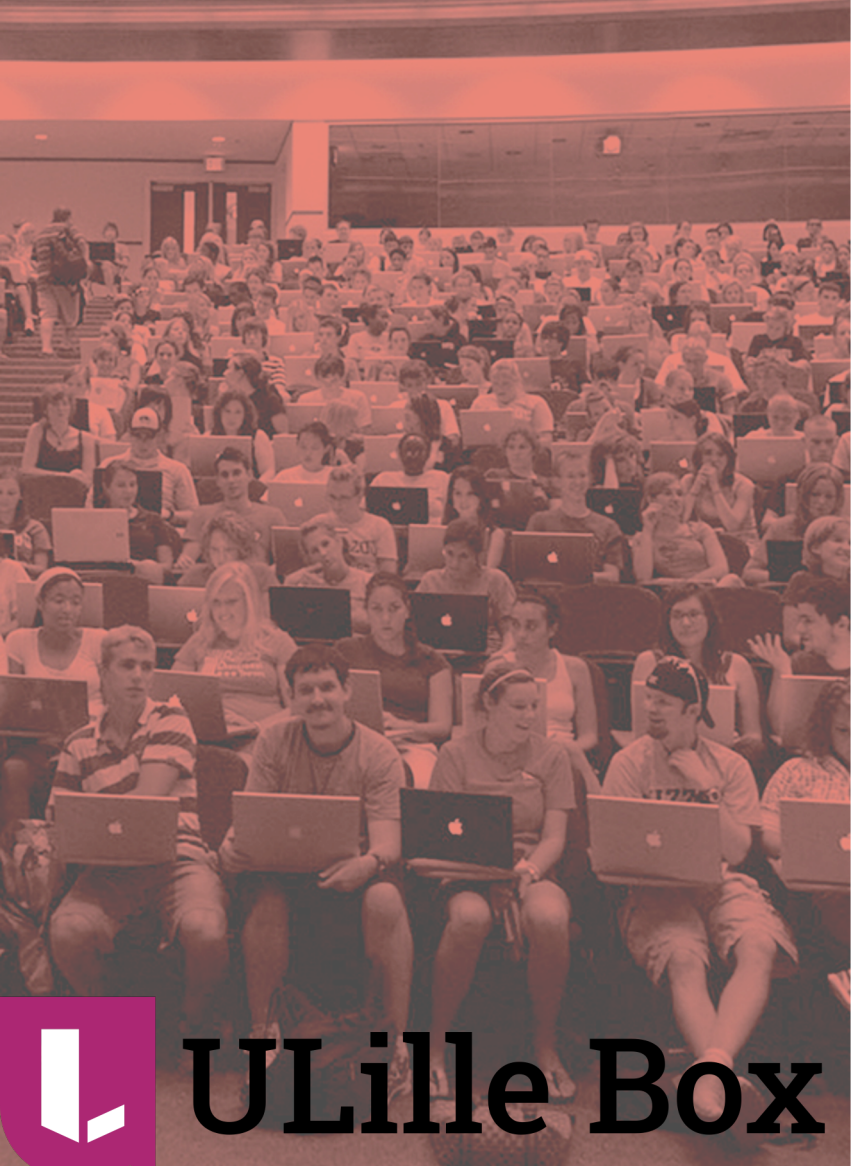

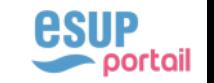

# **#5: CONCLUSION**

### ULILLEBOX, BOITE À OUTILS POUR NÉO ÉTUDIANT

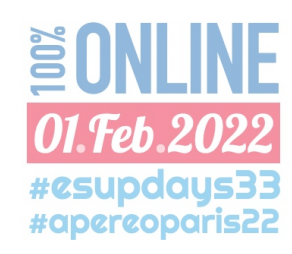

 $\frac{1}{2}$  **esup** 8  $\frac{1}{2}$  **a** *apereo* 

#### **CONCLUSION** ULILLEBOX, BOITE À OUTILS POUR NÉO ÉTUDIANT

## $\triangleleft$  Technologie

<sup>q</sup> Trop jeune, difficulté de mise en pace en temps contraint : installation et notifications perfectibles

<sup>q</sup> Pas de volonté côté Apple qui veut garder main mise sur son store

<sup>q</sup> Affichage en tant qu'Apps plutôt bien, lancementok mais pas simple pour un novice

# $\triangle$  Usage

 $\Box$  1075 téléchargements

 $\Box$  8363 visites pour 31892 pages vues

 $\Box$  Partie informative plus consultée mais suivie de près par les lieux

 $\Box$  Communication ?

#### ULILLEBOX, BOITE À OUTILS POUR NÉO ÉTUDIANT **CONCLUSION : VISITES ET TÉLÉCHARGEMENT**

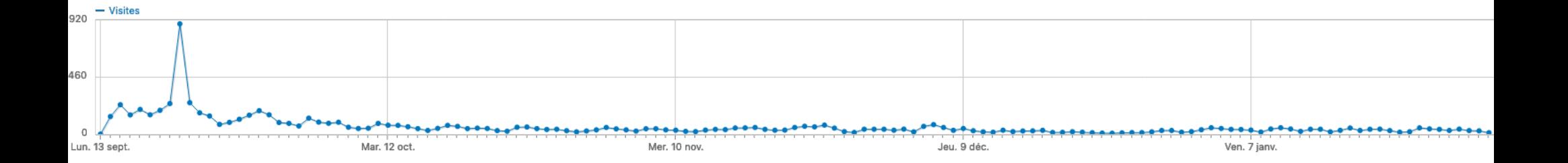

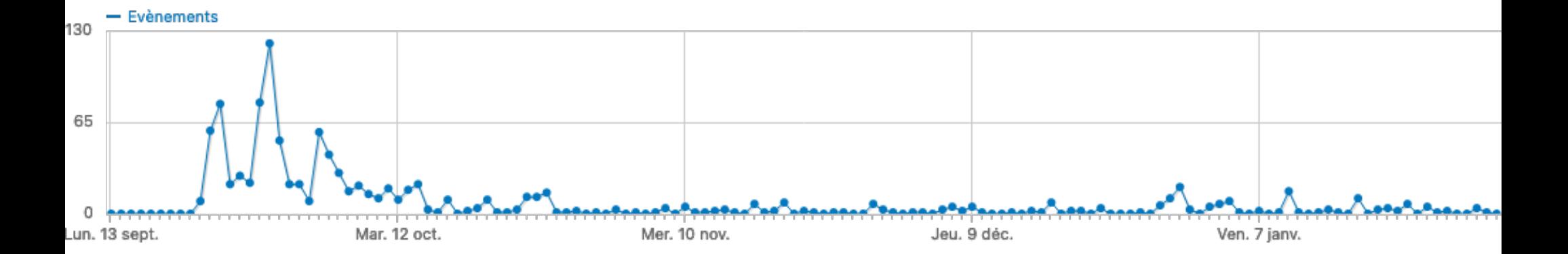

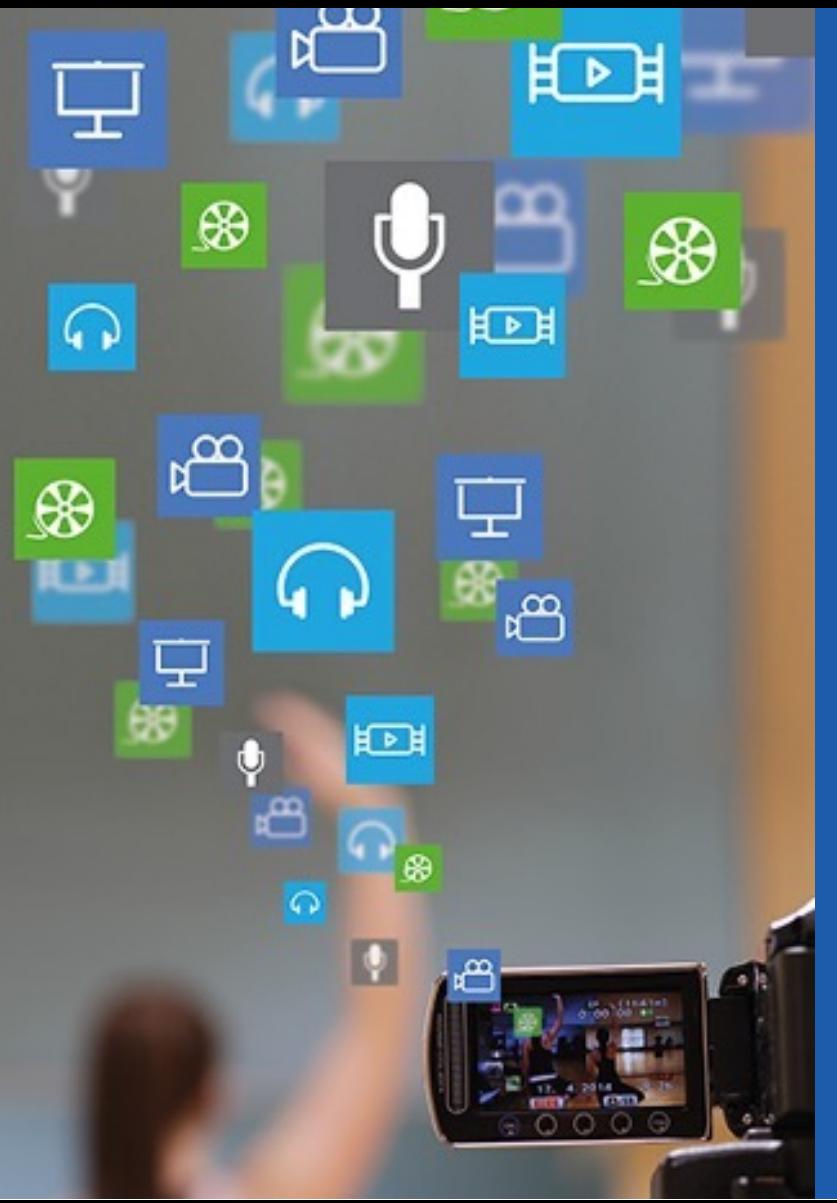

 $Q$  apereo

# MERCI POUR VOTRE ATTENTION ! **DES QUESTIONS ?**

-- Nicolas

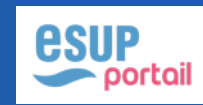